## **Jumper Settings Quick Reference**

## Front Panel Connector (J24)

| OC CI           | VCC    | 1  | 2  | Pwr LED+   | /Slp<br>Ds      |
|-----------------|--------|----|----|------------|-----------------|
| ΞΞ              | LED    | 3  | 4  | Slp LED+   | Pwr             |
| Reset<br>Switch | Ground | 5  | 6  | Switch     | ver<br>tch      |
|                 | Switch | 7  | 8  | Ground     | Power<br>Switch |
|                 | IR +5V | 9  | 10 | no connect |                 |
| ō               | IR RX  | 11 | 12 | +5VCC      |                 |
| nfrered         | Ground | 13 | 14 | no connect |                 |
| Inf             | IR TX  | 15 | 16 | no connect |                 |
|                 | CHIN2  | 17 | 18 | no connect |                 |

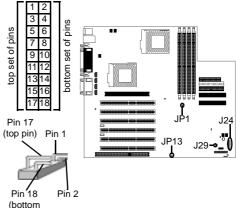

## CMOS Reset (JP13)

| ID40 | open   | closed |
|------|--------|--------|
| JP13 | Normal | Clear  |

If you have been locked out of your system because you forgot your password or set the CMOS incorrectly, or have just finished flashing your BIOS follow the instructions below.

pin)

- 1. Power off the system, and disconnect the power supply
- 2. Close JP13 (see mini-map for location of JP13)
- 3. Wait about three seconds
- 4. Open JP13, then power on the system again

NOTE:

**IMPORTANT!** Check the Flash section on **p.38** for update regarding flashing

By following this procedure, you will erase your password and reset the CMOS.

NOTE:

If you have a non-retail/engineering sample CPU, you will also need to close J29 (see mini-map for location of J29) as well as JP13.

Tyan takes no reponsibility and will not be held liable for damage related to operation of the CPU using different settings from those of the CPU manfacturer's specified default settings

## **CPU Front Side Bus Jumper (JP1)**

| ID4 | close  | open   |
|-----|--------|--------|
| JP1 | 100MHz | 133MHz |

With this jumper, the CPU's FSB can be set to either 100 or 133MHz.

NOTE:

Only non-retail/engineering sample CPUs are affected by this jumper. Retail CPUs have their FSB locked in. If your CPU can only run at 100MHz, opening JP1 will not make the CPU run at 133MHz.

Tyan takes no reponsibility and will not be held liable for damage related to operation of the CPU using different settings from those of the CPU manfacturer's specified default settings